# RELATÓRIO DE RESOLUÇÕES

O código de cada membro pode ser consultado a seguir:

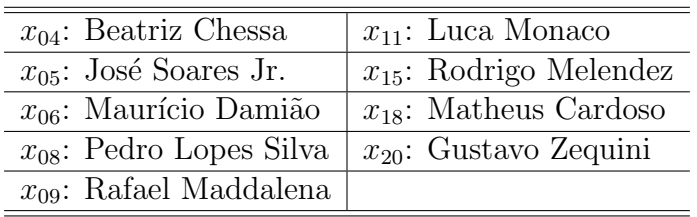

#### Resolução (  $\parallel$  Questão: 2.3.1  $\parallel$  Relator:  $x_{15}$   $\parallel$  Revisor:  $x_{06}$  )

1. Expand and simplify the following expressions:

(a) 
$$
-3 + (-4) - (-8) = -3 - 4 + 8 = 1
$$
  
\n(b)  $(-3)(2 - 4) = (-3)(-2) = 6$   
\n(c)  $(-3)(-12)(-\frac{1}{2}) = \frac{-(-3) \cdot (-12)}{2} = \frac{3 \cdot (-12)}{2} = \frac{-36}{2} = -18$   
\n(d)  $-3[4 - (-2)] = -3 \cdot [4 + 2] = -3 \cdot [6] = -18$   
\n(e)  $-3(-x - 4) = (-3) \cdot (-x) - (-3) \cdot (4) = 3x - (-12) = 3x + 12$   
\n(f)  $(5x - 3y)9 = 5x \cdot (9) - 3y \cdot (9) = 45x - 27y$   
\n(g)  $2x(\frac{3}{2x}) = \frac{2x \cdot 3}{2x} = 3$   
\n(h)  $0 \cdot (1 - x) = 0$   
\n(i)  $-7\frac{2x}{14x} = \frac{-7 \cdot 2x}{14x} = \frac{-14x}{14x} = -1$ 

Resolução (  $\parallel$  Questão: 2.3.2  $\parallel$  Relator:  $x_{18} \parallel$  Revisor:  $x_{08} \parallel$  )

Expand and simplify the following expressions:  
\na) 
$$
5a^2 - 3b - (-a^2 - b) - 3(a^2 + b) = 5a^2 - 3b + a^2 + b - 3a^2 - 3b = 3a^2 - 5b
$$
  
\nb)  $-x(2x - y) + y(1 - x) + 3(x + y) = -2x^2 + xy + y - xy + 3x + 3y = -2x^2 + 3x + 4y$   
\nc)  $12t^2 - 3t + 16 - 2(6t^2 - 2t + 8) = 12t^2 - 3t + 16 - 12t^2 + 4t - 16 = t$   
\nd)  $r^3 - 3r^2s + s^3 - (-s^3 - r^3 + 3r^2s) = r^3 - 3r^2s + s^3 + s^3 + r^3 - 3r^2s = 2(r^3 + s^3 - 3r^2s)$ 

### Resolução (  $\parallel$  Questão: 2.3.3  $\parallel$  Relator:  $x_{20}$   $\parallel$  Revisor:  $x_{09}$   $\parallel$  )

3. Expand and simplify the following expressions:

(a)  $-3n^2 + 6n - 9$ (b)  $x^2 + x^5$ (c)  $4n^4 - 8n - 3n + 6 = 4n^2 - 11n + 6$ (d)  $30a^3b^2 - 18a^3b^3$ (e)  $a^3b + a^2b^2 - a^2b^2 - ab^3 = a^3b - ab^3$ (f)  $(x^2 - 2xy - yx + 2y^2)(x - 3y) = (x^2 - 3yx + 2y^2)(x - 3y) = x^3 - 3yx^2 - 3yx^2 + 9y^2x + 2y^2x - 3y^3 = x^3 - 6yx^2 + 11y^2x - 6y^3$ (g)  $(ax + b)(cx + d) = acx^{2} + axd + bcx + bd = x(acx + ad + bc) + bd$ (h)  $4-t^4$  (Diferença de quadrados) (i)  $(u - v)^2(u + v)^2 = (u^2 - v^2)^2 = u^4 - 2u^2v^2 + v^4$ 

Resolução (  $\parallel$  Questão: 2.3.4  $\parallel$  Relator:  $x_{04}$   $\parallel$  Revisor:  $x_{15}$   $\parallel$ ) )

Expand and simplify the following expressions:

(a)  $(2t-1)(t^2-2t+1) = 2t^3 - 4t^2 + 2t - t^2 + 2t - 1 = 2t^3 - 5t^2 + 4t - 1$ 

(b) 
$$
(a+1)^2 + (a-1)^2 - 2(a+1)(a-1) = a^2 + 2a + 1 + a^2 - 2a + 1 - 2(a^2 - a + a - 1) = 2a^2 + 2 - 2a^2 + 2 = 4
$$

(c)  $(x + y + z)^2 = x^2 + xy + xz + yx + y^2 + yz + zx + zy + z^2 = x^2 + y^2 + z^2 + 2xy + 2xz + 2yz$ 

$$
(x + y + z)2 - (x - y - z)2 =
$$
  
(d)  

$$
x2 + xy + xz + yx + y2 + yz + zx + zy + z2 - (x2 - xy - xz - yx + y2 + yz - zx + zy + z2) =
$$
  

$$
x2 + y2 + z2 + 2xy + 2xz + 2yz - (x2 - 2xy - 2xz + y2 + 2yz + z2) =
$$
  

$$
x2 + y2 + z2 + 2xy + 2xz + 2yz - x2 + 2xy + 2xz - y2 - 2yz - z2 =
$$
  

$$
4xy + 4xz
$$

$$
\blacksquare
$$

Resolução ( || Questão: 2.3.5 || Relator:  $x_{05}$  || Revisor:  $x_{18}$  ||  $)$  $a(x + 2y)^2 = x^2 + 4xy + 4y^2$ **b**) $(\frac{1}{x} - x)^2 = \frac{1}{x^2} - 2 + x^2$  $c(3u - 5v)^2 = 9u^2 - 30uv + 25v^2$ **d**) $(2z - 5w)(2z + 5w) = 4z^2 - 25w^2$ 

#### Resolução (  $\parallel$  Questão: 2.3.6  $\parallel$  Relator:  $x_{06}$   $\parallel$  Revisor:  $x_{20}$   $\parallel$  )

**6.** Complete the following expressions:  $a)201^2 - 199^2 = (201 + 199)(201 - 199) = (400)(2) = 800$ b)If  $u^2 - 4u + 4 = 1$  then u=?  $u^{2} - 4u + 4 = 1 \rightarrow (u - 2)^{2} = 1 \rightarrow u - 2 = 1$  or  $u - 2 = -1$ 

$$
\therefore u = 3 \text{ or } u = 1
$$
  
\n
$$
c) \frac{(a+1)^2 - (a-1)^2}{(b+1)^2 - (b-1)^2} = \frac{[(a+1) + (a-1)][(a+1) - (a-1)]}{[(b+1) + (b-1)][(b+1) - (b-1)]} = \frac{[2a][2]}{[2b][2]} = \frac{a}{b}
$$

Resolução (  $\parallel$  Questão: 2.3.7  $\parallel$  Relator:  $x_{08}$   $\parallel$  Revisor:  $x_{04}$   $\parallel$  ) 7. Compute  $\frac{1000^2}{252^2-248^2}$  without using a calculator

$$
10002/(2522 - 2482) = \frac{10002}{(252 + 248) \cdot (252 - 248)} = \frac{10002}{500 \cdot 4} = \frac{1000000}{2000} = 500
$$
 (1)

Resolução ( || Questão: 2.3.8 || Relator: 
$$
x_{09}
$$
 || Revisor:  $x_{05}$  || )  
\na)( $(a+b)^3 = (a+b)^2(a+b) = (a^2+2ab+b^2)(a+b) = a(a^2+2ab+b^2) + b(a^2+2ab+b^2) = a^3+3a^2b+3ab^2+b^3$ .  
\nb)( $(a-b)^3 = (a-b)^2(a-b) = (a^2-2ab+b^2)(a-b) = (-a)(a^2+2ab+b^2) - b(a^2+2ab+b^2) = a^3-3a^2b+3ab^2-b^3$ .  
\nc)( $(a-b)(a^2+ab+b^2) = a(a^2+ab+b^2) - b(a^2+ab+b^2) = a^3-b^3$ .

$$
\mathbf{d}(a+b)(a^2 - ab + b^2) = a(a^2 - ab + b^2) + b(a^2 - ab + b^2) = a^3 + b^3.
$$

#### Resolução (  $\parallel$  Questão: 2.3.9  $\parallel$  Relator:  $x_{14} \parallel$  Revisor:  $x_{06} \parallel$  )

Factor the following expressions:

- (a)  $21x^2y^3 = 3.7.x.x.y.y.y$
- (b)  $3x 9x + 27z = 3(x 3y + 9z) = 3[x 3(y 3z)]$

(c) 
$$
a^3 - a^2b = a.a(a - b)
$$

- (d)  $8x^2y^2 16xy = 2.2.2.x.y(xy 2)$
- (e)  $28a^2b^3 = 7.2.2.a.a.b.b.b$
- (f)  $4x + 8y 24z = 2 \cdot 2(x + 2y 6z)$
- (g)  $2x^2 6xy = 2x(x 3y)$
- (h)  $4a^2b^3 + 6a^3b^2 = 2.a.a.b.b(2b + 3a)$
- (i)  $7x^2 49xy = 7x(x 7y)$
- (i)  $5xy^2 45x^3y^2 = 5xy^2(1 9x^2) = 5x.y.y(1 3y)(1 + 3y)$
- (k)  $16-b^2 = (4+b)(4-b)$
- (1)  $3x^2 12 = 3(x^2 4) = 3(x + 2)(x 2)$

$$
\blacksquare
$$

### Resolução ( || Questão: 2.3.10 || Relator:  $x_{15}$  || Revisor:  $x_{08}$  || )

O exercício 2.3.10 solicita a fatoração das seguintes expressões:

(a) 
$$
a^2 + 4ab + 4b^2 = (a + 2b)^2
$$
  
\n(b)  $K^2L - L^2K = KL(K - L)$   
\n(c)  $K^{-4} - LK^{-5} = K^{-5}(K - L)$   
\n(d)  $9z^2 - 16w^2 = (3z + 4w) \cdot (3z - 4w)$   
\n(e)  $-\frac{1}{5}x^2 + 2xy - 5y^2 = -\frac{1}{5}(x - 5y)^2$   
\n(f)  $a^4 - b^4 = (a^2 - b^2) \cdot (a^2 + b^2) = (a + b) \cdot (a - b) \cdot (a^2 + b^2)$ 

## Resolução ( || Questão: 2.3.11 || Relator: $x_{18}$ || Revisor: $x_{09}$ ||  $\,)$

Factor the following expressions:

(a) 
$$
x^2 - 4x + 4 = (x - 2)^2 = (x - 2)(x - 2)
$$
  
\n(b)  $4t^2s - 8ts^2 = 4ts(t - 2s) = 2.2ts(t - 2s)$   
\n(c)  $16a^2 + 16ab + 4b^2 = (4a + 2b)^2 = (4a + 2b)(4a + 2b) = 2(2a + b)(2a + b)$   
\n(d)  $5x^3 - 10xy^2 = 5x(x^2 - 2y^2) = 5x(x + \sqrt{2}y)(x - \sqrt{2}y)$   
\n(e)  $5x + 5y + ax + ay = 5(x + y) + a(x + y) = (x + y)(5 + a)$   
\n(f)  $u^2 - v^2 + 3v + 3u = (u + v)(u - v) + 3(u + v) = (u + v)[u - v + 3]$   
\n(g)  $P^3 + Q^3 + Q^2P + P^2Q = Q^2(Q + P) + P^2(Q + P) = (P + Q)(PP + QQ)$   
\n(h)  $K^3 - K^2L = KK(K - L)$   
\n(i)  $KL^3 + KL = KL(LL + 1)$   
\n(j)  $L^2 - K^2 = (L + K)(L - K)$   
\n(k)  $K^2 - 2KL + L^2 = (K - L)^2 = (K - L)(K - L)$   
\n(l)  $K^3L - 4K^2L^2 + 4KL^3 = KL(K - 2L)^2 = KL(K - 2L)(K - 2L)$